## **Astra Linux Common Edition 2.12 Astra Linux Special Edition 1.7**

- [Fly](#page-0-0)  $\bullet$  $\bullet$  $\bullet$ 
	- $\circ$  $\circ$

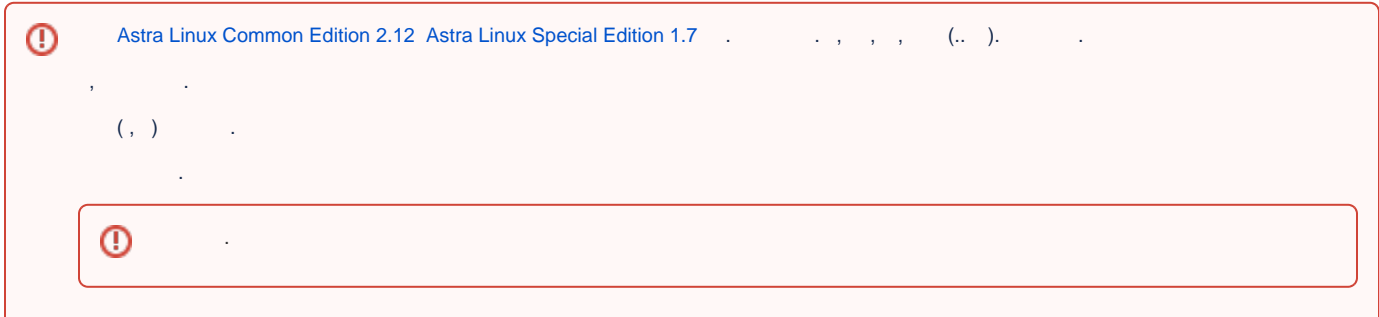

## Fly

<span id="page-0-1"></span><span id="page-0-0"></span>Fly  $''$ , fly-admin-theme ( $'''$  - - Fly).

1. USB-.

- 2. 3. **"" — — — Fly** . USB- fly-settings.tgz .
- <span id="page-0-2"></span>1. USB- .
- 2.  **"" — — — Fly** .
- 3. fly-settings.tgz.
- 4. .

<span id="page-0-3"></span> $\odot$ , ,  $(\mathsf{UID})$   $(\mathsf{GID})$ , . . . .

<span id="page-0-4"></span>.

1. .

2. USB-.

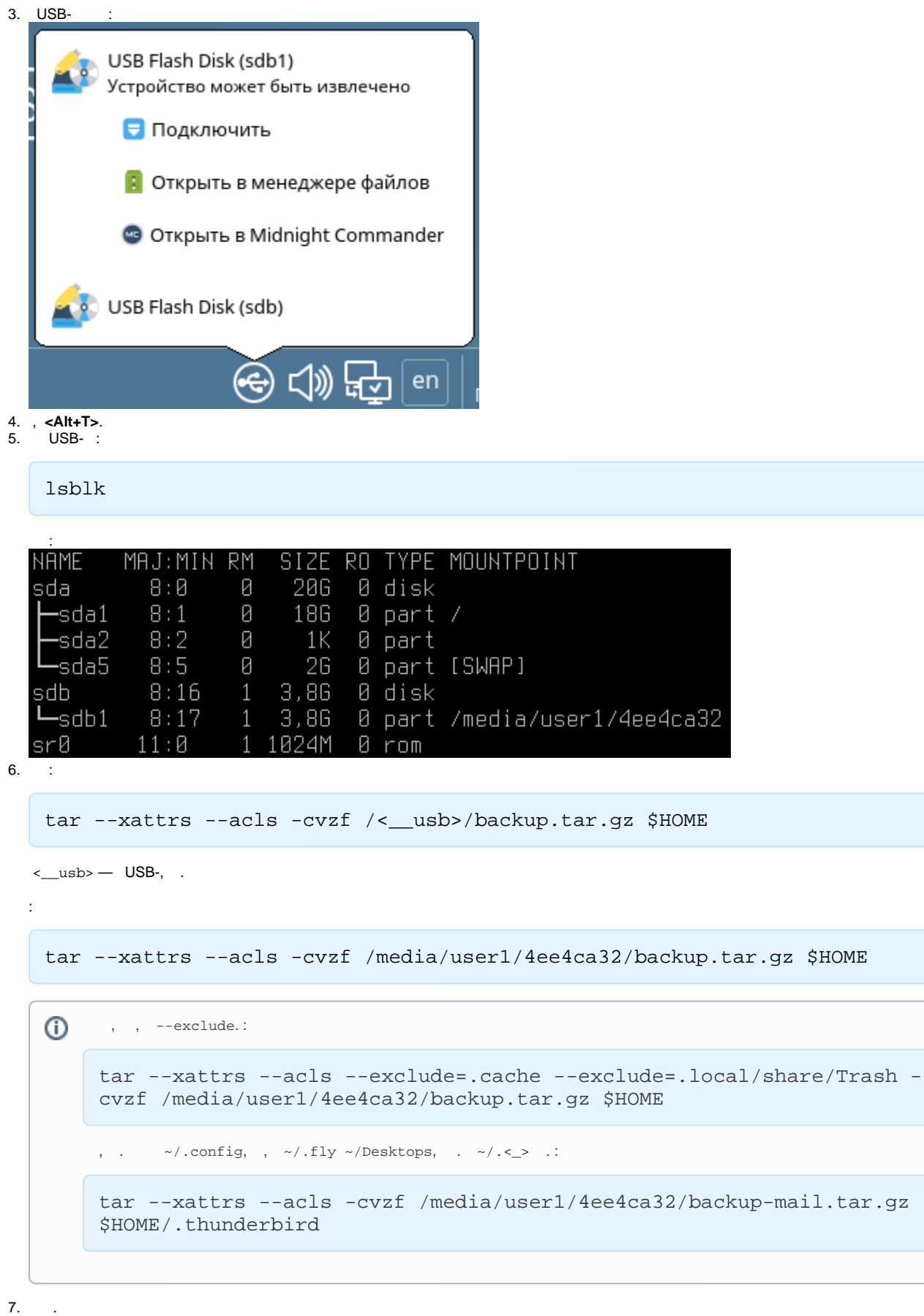

7.

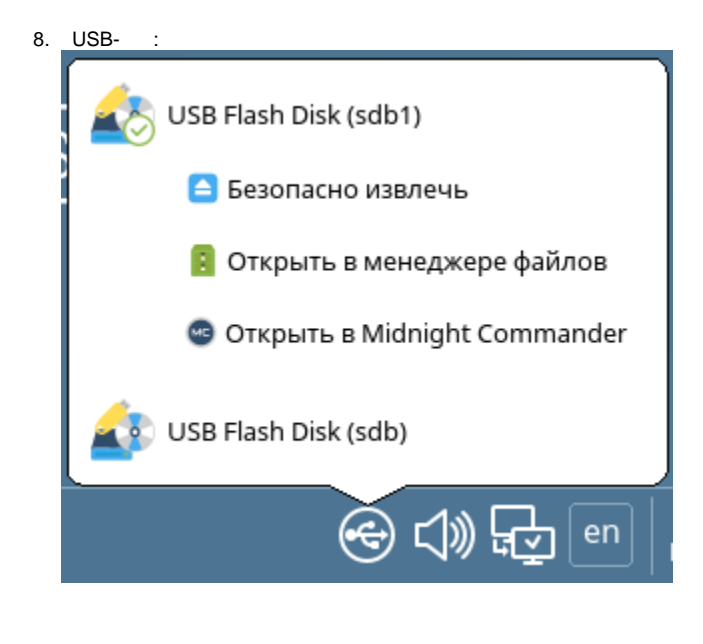

```
1.<br>2. USB-, 3.
           \hat{f} .
    tar --xattrs --acls -xvf /<<br>__usb>/backup.tar.gz -C /
   \leftarrowusb> — USB-, .:
    tar --xattrs --acls -xvf /media/user1/4ee4ca32/backup.tar.gz -C /
4.
          \ddot{\phantom{a}}
```